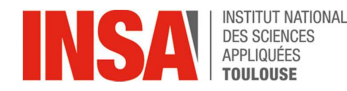

## **EPREUVE DE MECANIQUE Module I2ICME11 (1h30)**

*Aucun document personnel autorisé (formulaire fourni en annexe) Lors de la correction, la plus grande importance sera accordée à la clarté de la copie, la mise en valeur des résultats et à la justification des équations et des hypothèses. Pour l'écriture des composantes des vecteurs, l'étudiant choisira le repère de projection qui lui semble le plus adapté. Mars 2019* 

## **ETUDE D'UN GYROSCOPE**

*Le dispositif représenté ci-dessous permet d'illustrer l'effet du couple gyroscopique.*

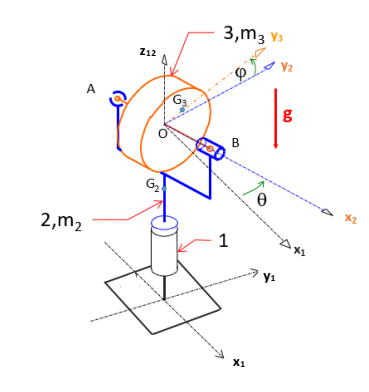

Le dispositif expérimental représenté sur la figure ci-dessus est constitué :

- du socle **1** immobile, considéré comme le bâti fixe
- **de la fourche 2, en liaison pivot parfaite d'axe**  $(O\overrightarrow{z_1})$  **par rapport au socle 1. Le paramètre de** position de **2/1** est l'angle θ. La fourche **2** est entrainée par un moteur qui impose une vitesse de rotation constante  $\dot{\theta} = w_{21}$ .
- d'un rotor **3**, en liaison pivot parfaite par rapport à la fourche **2**, liaison réalisée par deux liaisons combinées : une liaison sphère/sphère en A et une liaison sphère/cylindre en B d'axe  $(B\overline{x_2})$ . Le paramètre de position de  $3/2$  est l'angle  $\varphi$ . Le rotor 3 est entrainé par un moteur qui impose une vitesse de rotation constante  $\phi=w_{32}$ . Le centre de gravité  $G_3$  de **3** est tel que  $\overrightarrow{OG_3}=e\ \overrightarrow{y_3}.$ La masse de **3** est notée  $m$ . Les matrices d'inertie en  $\mathit{G}_3\;$  et en  $O$  sont notées :

$$
\begin{bmatrix} I_{G_3,k_3} (3) \end{bmatrix} = \begin{bmatrix} a_3 & 0 & 0 \\ 0 & b_3 & 0 \\ 0 & 0 & c_3 \end{bmatrix} \quad \text{et} \quad \begin{bmatrix} I_{0,\mathcal{B}_3} (3) \end{bmatrix} = \begin{bmatrix} A_3 & 0 & 0 \\ 0 & B_3 & 0 \\ 0 & 0 & C_3 \end{bmatrix}
$$

On pose :  $\overrightarrow{AO} = \overrightarrow{OB} = d \overrightarrow{x_{23}}$ 

- 1. Faire le graphe des liaisons complet de ce mécanisme.
- 2. Dessiner les repères de changement de base qui font passer de  $\mathscr{B}_1$  à  $\mathscr{B}_2$  et de  $\mathscr{B}_2$  à  $\mathscr{B}_3$

3. Le rotor a été modélisé sur un logiciel de CAO et les informations inertielles sont données dans le tableau ci-dessous :

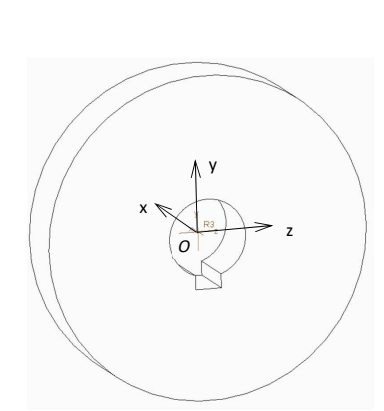

VOLUME = 1.8427459e+04 MM^3 SUPERFICIE = 5.6753618e+03 MM^2 MASSE VOLUMIQUE = 8.8508866e-09 KILOGRAMME / MM^3 MASSE = 1.6309935e-04 KILOGRAMME

CENTRE DE GRAVITE relatif au repère R3 X Y Z 0.0000000e+00 2.8406755e-02 0.0000000e+00 MM

INERTIE relative au repère R3 : (KILOGRAMME \* MM^2)

**TENSELID D'INERTIE** bx bx bx 5.4095327e-02 0.0000000e+00 0.0000000e+00 lyx lyy lyz 0.0000000e+00 2.8422290e-02 0.0000000e+00 lzx lzy lzz 0.0000000e+00 0.0000000e+00 2.8391359e-02

INERTIE au CENTRE DE GRAVITE relative au repère R3 : (KILOGRAMME \* MM^2)

**TENSEUR D'INERTIE:** box boy bxz 5.4095196e-02 0.0000000e+00 0.0000000e+00 lyx lyy lyz 0.0000000e+00 2.8422290e-02 0.0000000e+00 lzx lzy lzz 0.0000000e+00 0.0000000e+00 2.8391228e-02

- a. Donner la valeur de e à partir des données du tableau ci-dessus, puis expliquer pourquoi le centre de gravité est décalé positivement dans la direction  $(Oy)$  du repère R :  $(Oxyz)$  de la figure ci-dessus.
- b. Expliquer pourquoi les axes  $(0x)$  et  $(0z)$  sont des axes principaux d'inertie en - ?
- c. Donner les valeurs de  $a_3$ ,  $b_3$  et  $c_3$  à partir des données du tableau, puis celles de  $A_2$ ,  $B_2$  et  $C_2$ . Donner l'expression de la matrice d'inertie qui permet de retrouver  $[I_{0,2} (3)]$  à partir de  $[I_{G_2,2} (3)]$ . Faire l'application numérique qui montre comment obtenir  $A_3$  à partir de  $a_3$ .

On rappelle l'hypothèse sur les vitesses de rotation :  $\dot{\theta} = w_{21} = cte$  et  $\dot{\phi} = w_{32} = cte$ .

- 4. Déterminer le torseur cinématique du solide **3** dans son mouvement par rapport au bâti **1** réduit au point  $O$  et en projection dans la base  $\mathscr{B}_3$ .
- 5. Déterminer le torseur cinétique du solide **3** dans son mouvement par rapport bâti **1** réduit au point  $O$  et en projection dans la base  $\mathscr{B}_3$ .
- 6. Déterminer le torseur dynamique du solide **3** dans son mouvement par rapport bâti **1** réduit au point  $O$  et en projection dans la base  $\mathscr{B}_3$ .

Le bilan des actions mécaniques extérieures appliquées au solide **3** donne le torseur suivant :

$$
[F_{ext}/3] = \begin{bmatrix} X_A \\ Y_A + Y_B - mg\sin\varphi \\ Z_A + Z_B - mg\cos\varphi \end{bmatrix} \begin{bmatrix} L_A - mg\ e\cos\varphi \\ d\ (Z_A - Z_B) \\ -d\ (Y_A - Y_B) \end{bmatrix} O, \mathcal{B}_3
$$

Où  $X_A, Y_A, Z_A$  et  $L_A$  sont les efforts introduits par la liaison en  $A$  et le moteur, en projection dans  $\mathscr{B}_3$  et  $Y_B$ ,  $Z_B$  sont les efforts introduits par la liaison en  $B$  en projection dans  $\mathscr{B}_3$ .

7. Déterminer l'expression de  $Y_A$  en fonction de  $m, g, d, e, g, A_3, B_3, C_3, w_{21}, w_{32}$  et  $\varphi$ . Donner la partie de  $Y_4$  qui est induite par la présence d'un défaut géométrique, et celle qui est induite par un phénomène de dynamique (appelé dans ce cas couple gyroscopique).

## **Formulaire**

Torseur en un point 
$$
\overline{A}
$$
:  $[T]_{A,\overline{B}} = \begin{bmatrix} X \\ \overline{R} = \begin{bmatrix} X \\ Y \\ Z \end{bmatrix} & \overline{M}_A = \begin{bmatrix} L \\ M \\ N \end{bmatrix}_A$  **avec**  $\overline{M}_{A[T]} = \overline{M}_{B[T]} + A\overline{B} \wedge \overline{R}_{[T]}$ 

Torseur cinématique en un point *A* du mouvement d'un solide rigide : hatique en un point  $\bm{\mathcal{A}}$  au mouvement d'un solide rigide : $\begin{bmatrix} \bm{\mathcal{C}}_{S/\mathcal{R}} \end{bmatrix} = \begin{bmatrix} \bm{\vec{\Omega}}_{S/\mathcal{R}} & \bm{\mathcal{V}} \bm{\mathcal{A}} \in S/\mathcal{R} \end{bmatrix}_{A} \qquad \text{avec} \qquad \bm{\mathcal{V}}_{(A \in S/\mathcal{R})} = \bm{\mathcal{V}}_{(B \in S/\mathcal{R})} + A\bm{\mathcal{B}} \wedge \bm{\vec{\$  $\vec{V}_{(A \in S / \mathcal{R})} = \vec{V}_{(B \in S / \mathcal{R})} + A\vec{B} \wedge \vec{\Omega}_{S / \mathcal{R}}$ 

Relation de composition des vitesses :  $\vec{V}(A \in S_2 \times S_0) = \vec{V}(A \in S_2 \times S_1) + \vec{V}(A \in S_1 \times S_0)$ 

Relation de dérivation dans une base mobile :  $\left(\frac{d\vec{u}}{dt}\right)_{\mathcal{R}_1} = \left(\frac{d\vec{u}}{dt}\right)_{\mathcal{R}_2} + \vec{\Omega}_{2/1} \wedge \vec{u}$  $\vec{z}$   $\vec{z}$  $R_1 \times u \times R$ Principe Fondamental de la Dynamique :  $\left[\mathbf{F}_{E\mathcal{H}/S}\right]_A = \left[\mathcal{D}_{(S\setminus\mathcal{R})}\right]_A \Rightarrow \left[\mathbf{F}_{\mathbf{F}\mathbf{H}^S}(S)\right]_A$  $\left[ \frac{F_{\rm ext}}{S} \right]$  $\left[ \begin{array}{c} \mathbf{F}_{\mathbf{E}x/S} \end{array} \right]_A = \left[ \begin{array}{ccc} \mathbf{D}(\mathbf{S}/\mathcal{R}) \end{array} \right]_A \Rightarrow \left[ \begin{array}{c} \mathbf{A}_{\left[\mathbf{F}_{\text{ext}}/\mathcal{S}\right]} = m_1(\mathbf{G} \in \mathbf{S}/\mathcal{R}) \end{array} \right]_A$  $R_$   $= m$  $\vec{M}$ <sub>*s* and  $=\vec{\delta}$ </sub>  $= [\mathcal{D}_{(S/\mathcal{R})}]_A \Rightarrow \begin{cases} \vec{R}_{\left[\text{F}_{\text{ext}}/S\right]} = m \ \vec{\Gamma}_{(G \in \mathcal{A})} \ \vec{M}_{A\left[\text{F}_{\text{ext}}/S\right]} = \vec{\delta}_A(s) \end{cases}$   $\overline{a}$  and  $\overline{a}$  and  $\overline{a}$ *R*  $\begin{bmatrix} R \end{bmatrix}$  $A \rightarrow \begin{bmatrix} \vec{M} \end{bmatrix}$  $\begin{bmatrix} \vec{M} \end{bmatrix}$ *D*

$$
\text{avec:} \qquad \vec{\delta}_{A}(s/\mathcal{R}) = \left(\frac{d}{dt}\vec{\sigma}_{A}(s/\mathcal{R})\right)_{\mathcal{R}} + m\vec{V}_{(A/\mathcal{R})} \wedge \vec{V}_{(G \in S/\mathcal{R})}
$$
\n
$$
\text{où:} \qquad \vec{\sigma}_{A}(s/\mathcal{R}) = \left[I_{A,\mathcal{B}}(s)\right] \vec{\Omega}_{S/\mathcal{R}} + m\ \vec{A}\vec{G} \wedge \vec{V}_{(A \in S/\mathcal{R})} \qquad \text{avec } A \in S
$$

$$
\text{et}\Big[\left(I_{A,\mathcal{B}}(s)\right] = \begin{bmatrix} \int_{S} (y^2 + z^2) dm & -\int_{S} x \, dx \\ \int_{S} (z^2 + x^2) dm & -\int_{S} y \, dx \end{bmatrix} \quad \text{Theorème de Huygens} \quad \Big[\left(I_{A,\mathcal{B}}(s)\right] = \Big[\left(I_{G,\mathcal{B}}(s)\right] + \Big[\left(I_{A,\mathcal{B}}(G,m(s)\right)] \Big]
$$